## ARCHIVO DE DEFINICIÓN FLEX

```
%{
#include<stdio.h>
#include "y.tab.h" /* GENERADO AUTOMÁTICAMENTE POR BISON */
int bandera=0;
%}
%option noyywrap
%x recoparit recopinc recopdec
separador ([ \t""])+
letra [a-zA-Z]
digito [0-9]
digitos {digito}+
signo "+""-"
identificador {letra}({letra}|{digito})*("_")?({letra}|{digito})*
numero {signo}?{digitos}("."{digitos})?(E{signo}?{digitos})?
opasig "="|"+="|"-="|"*="|"/="|"%="
oparit "*"|"/"|"+"|"-"
oprel "<"|">"|"<="|">"|"!="|"=="
opinc "++"
opdec "--"
palres "#include"|"#define"|"for"|"return"|"switch"
palres1 "if"|"else"
palres2 "do"|"while"
palres3 "case"|"break"|"switch"
tipo "void"|"int"|"float"|"char"|"long"|"double"
\deltaif(bandera==1) BEGIN(recoparit);
      else
      if(bandera==2) BEGIN(recopinc);
     else
     if(bandera==3) BEGIN(recopdec);
     else
      if(bandera==4) \{bandera=0; BEGIN(INITIAL); \}{separador} {/* omitir */}
\{identificador\}/(\{opinc\}" ;") \{bandera=2; return(ID) ;\}\{identification\}/(\{opdec\}" : " ) \{bandera=3;\ return(ID); \}{identificador}/{oparit} {bandera=1; printf("Identificador: %s
\n\{n", yytext\}; return(ID);
{\text{numero}}/{\text{oparit}} {\text{bandera=1; printf("Numbero: %s\n", yytext)};
return(NUM);")"/{oparit} {bandera=1; printf("Delimitador: %s\n",yytext); 
return(DELIMPC);<recoparit>{oparit} {bandera=4; printf("Operador: %s\n",yytext); 
return(OPARIT);}
<recopinc>{opinc} {bandera=4; printf("Incremento: %s\n",yytext); 
return(OPASIGSUM);}
<recopdec>{opdec} {bandera=4; printf("Decremento: %s\n",yytext); 
return(OPASIGRES);}
{numero} {return (NUM);}
```

```
"," {return (COMA);}
{opasig} {return (OPASIG);}
"++" {return (OPASIGSUM);}
"--" {return (OPASIGRES);}
{oparit} {return (OPARIT);}
"<"/{identificador}".h" {return (DELIMHI);}
">"$ {return (DELIMHD);}
{tipo} {rerturn (TIPO);}
\{open\} \{return (OPREL);{palres} {return (PALRES);}
{palres1} {return (PALRES1);}
{palres2} {return (PALRES2);}
\{identificador\} \{return (ID)\}\"(" {return (DELIMPA);}
")" {return (DELIMPC);}
";" \{return (PC); \}"." {return (PUNTO);}
"{" {return (DELIMLA);}
"}" {return (DELIMLC);}
\overline{\text{r}} {return (SL);}
. ECHO;
%
```
## ARCHIVO DE DESCRIPCIÓN DE GRAMÁTICA DE BISON

%{ #include <stdio.h> extern int yylex(void); extern char \*yytext; extern FILE \*yyin; void yyerror(char \*s); %} %token PALRES1 PALRES2 CASE BREAK RETURN SWITCH COMA ID NUM FRACC NOT OPASIG OPASIGSUM OPASIGRES OPARIT DELIMHI DELIMLA DELIMLC DELIMHD DELIMPA TIPO DELIMPC PUNTO SL OPREL PALRES PC  $%$ instrucciones: instrucciones instruccion //  $\{print("Se encontro una cadena de lenguaje valida\n''\}$ |instruccion //{printf("Se encontro una cadena de lenguaje valida\n");} ; instruccion: ID OPASIG expresion PC SL {printf("Se encontro una instruccion de asignacion\n");} |ID OPASIGSUM PC SL {printf("Se encontro una instruccion de incremento $\n\cdot$ "); |ID OPASIGRES PC SL {printf("Se encontro una instruccion de decremento $\langle n^* \rangle$ ; |expresion PC SL expresion SL |rutina SL |condicional SL dowhile SL while SL |for SL |switch SL ; rutina: listaparams DELIMPA listaparams DELIMPC {printf("Inicio de rutina\n");} DELIMLA SL instrucciones PALRES termino PC SL DELIMLC  $\{print("Fin de rutina\n");\}$ ; listaparams: listaparams COMA param |param |listaparams COMA ID ; param: TIPO expresion ; expresion: termino |expresion OPASIG termino {printf("Se encontro una instruccion de asignacion $\langle n^* \rangle$ ; |expresion OPREL termino {printf("Se encontro una instruccion de operacion relacional $\n \n \in \n \mathbb{R}$ |expresion OPARIT termino {printf("Se encontro una operacion aritmetica\n");} |encabezado |listaparams ;

```
termino: ID
          |NUM
      |FRACC
      |NOT
         |DELIMPA expresion DELIMPC
      |DELIMHI expresion DELIMHD
      ;
encabezado: PALRES DELIMHI ID PUNTO ID DELIMHD {printf("Se 
encontro un encabezado\langle n" \rangle;
            |PALRES ID PUNTO ID {printf("Se encontro un encabezado
\n\langle n" \rangle; }
            |PALRES ID termino SL {printf("Se encontro un 
encabezado\n\nu");
;<br>:condicional
                PALRES1 expresion DELIMLA SL instrucciones
DELIMLC SL PALRES1 DELIMLA SL instrucciones DELIMLC {printf("Se 
encontro una instruccion de un condicional if\n\cdoti;
           ;
dowhile: PALRES2 DELIMLA SL instrucciones DELIMLC SL PALRES2 
expresion PC {printf("Se encontro una instruccion de un ciclo do 
while\n \n"); }
            ;
while: PALRES2 expresion DELIMLA SL instrucciones 
DELIMLC SL {printf("Se encontro una instruccion de un ciclo while
\n\langle n" \rangle; }
            ;
for: PALRES DELIMPA expresion PC expresion PC expresion 
DELIMPC DELIMLA SL instrucciones DELIMLC {printf("Se encontro una 
instruccion de un ciclo for\langle n^* \rangle;
            ;
switch: PALRES expresion DELIMLA SL PALRES termino SL 
instrucciones DELIMLC {printf("Se encontro una instruccion de 
condicional switch\n");} 
           ;
\deltavoid yyerror(char *s)
{
printf("%s\n",s);
}
int main(int argc, char **argv)
{
 if(argc>1)
    yyin=fopen(argv[1],"rt");
 else
    yyin=fopen("entrada.txt","rt");
 yyparse();
 return 0;
}
```
## ARCHIVO DE PRUEBA DEL ANALIZADOR LÉXICO/SINTÁCTICO

```
#include<stdio.h>
#include math.h
#define MAX 191
void main(int x){
     int i;
     float x,y,z;
     x=5;z--;a=b+c;
     if(x==10){
           x++;}
     else{
          a=a+1;
     }
     do{
           b++;}
     while(b < 20);
     for(i=1; i<z; i+1){
           y++;
     }
return 1;
}
int funcion(int a, int b){
     double x,y,z;
     int i;
     i=x+5;
     while(z>y){
          z=x+y;x--;}
return 1;
}
```
## PANTALLAS DE EJECUCIÓN DEL ANALIZADOR LÉXICO/SINTÁCTICO

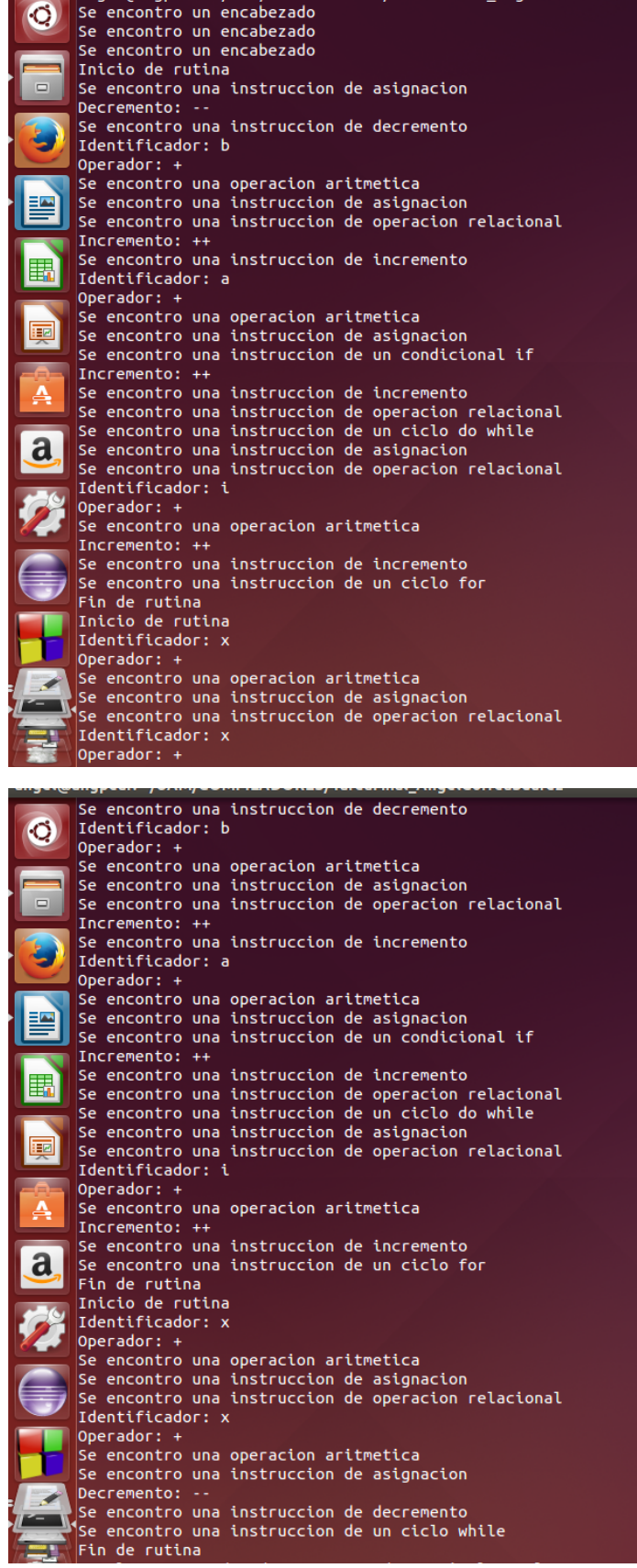

 $=$   $\cdots$